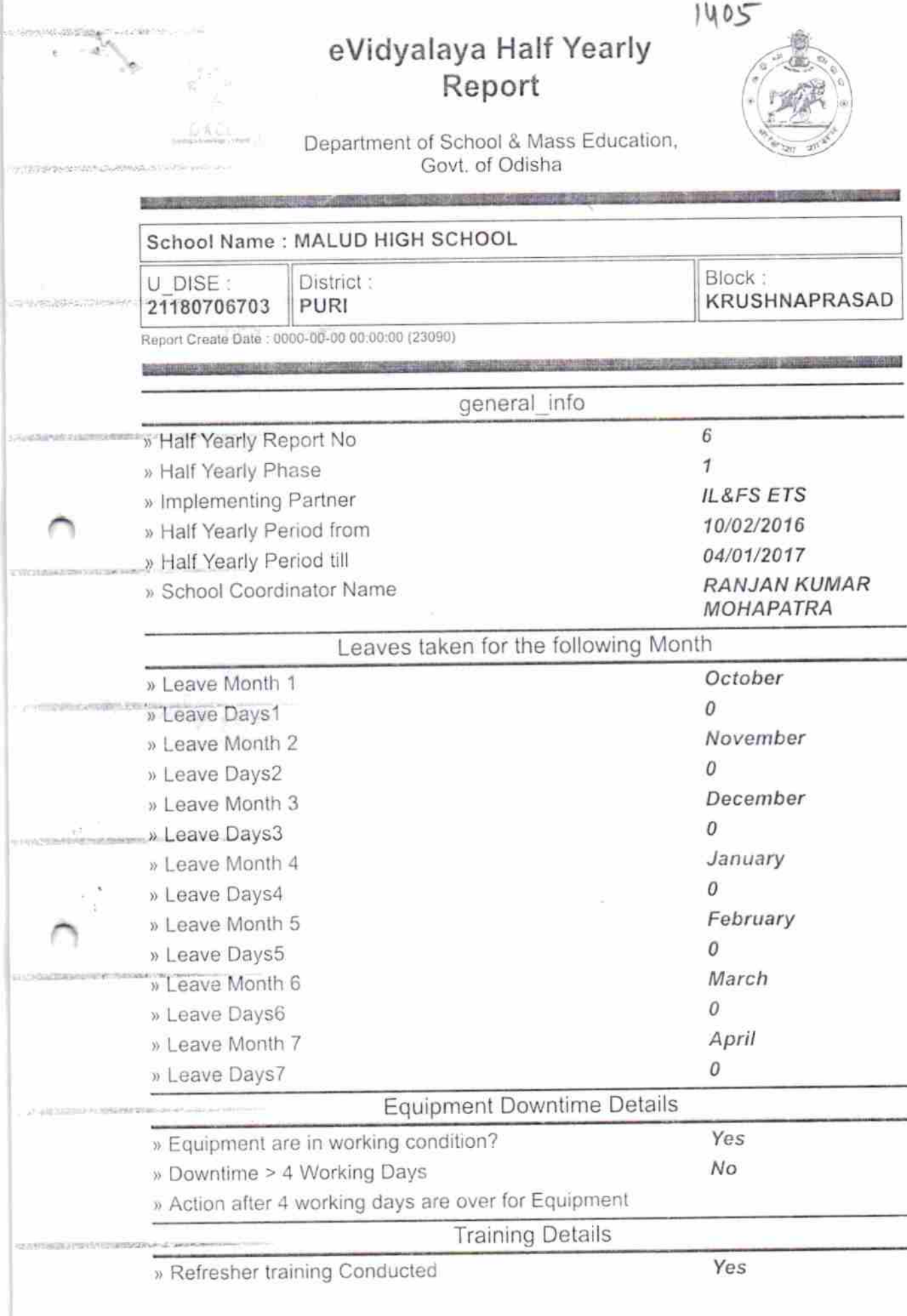

<u>and the discover</u>

citate

 $\epsilon$ 

masini

 $25 - 2482 + 228 = 0$ 

**CONSTRUCTION CONTRACT** 

<u> 1995 - André Paradigin State (m. 19</u>

» Refresher training Conducted Date<br>
» If No: Date for next month

Ļ,

3255450662000305

Guidadivament

**MAINTERACODEMIN** ŧ

*<i><u>ELECCERARIZATER</u>* 

10/25/2016

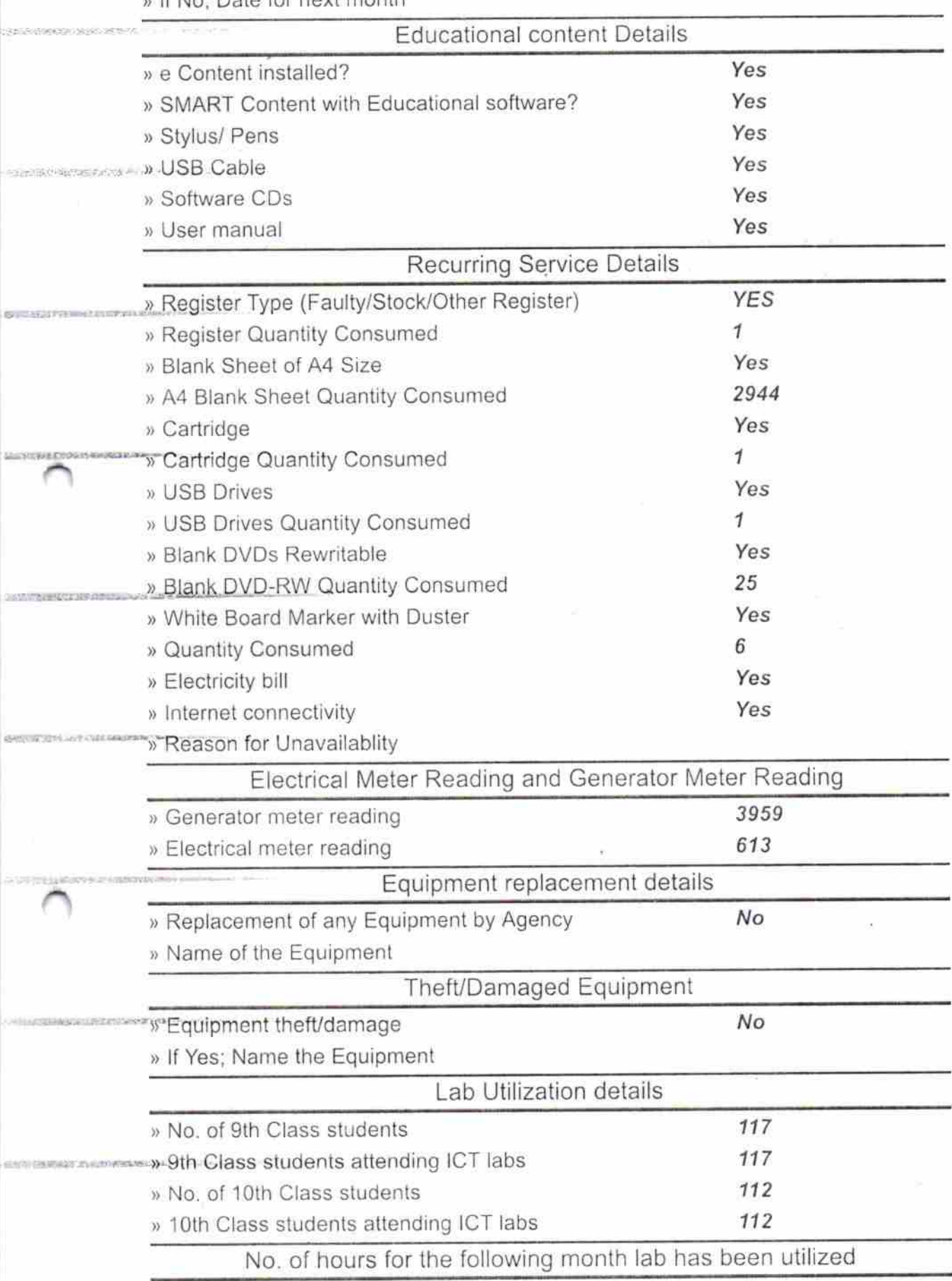

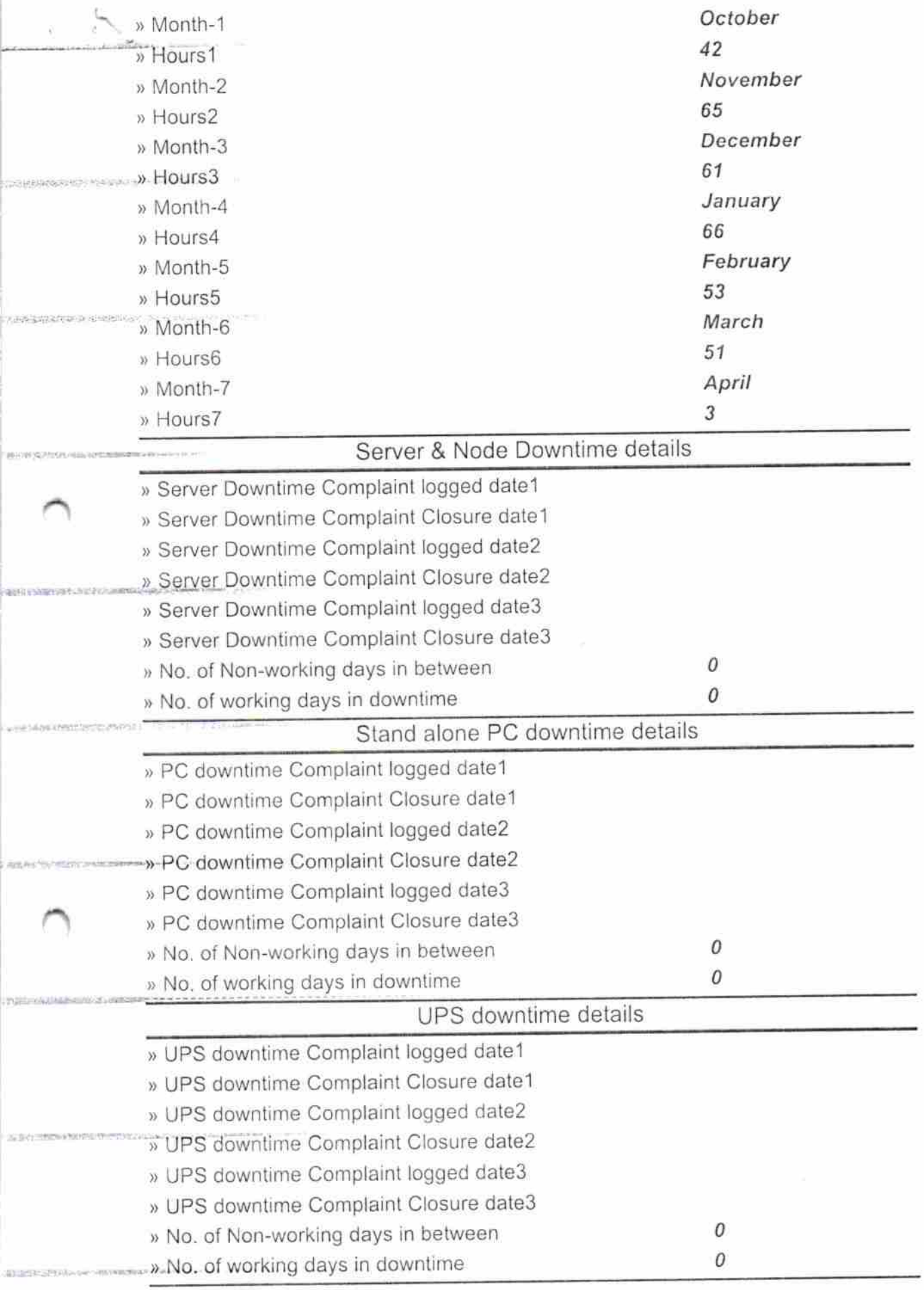

Ÿ.

Level 1406

 $\label{eq:1} \omega = \frac{1}{2} \left( \frac{1}{2} \right) + \frac{1}{2} \left( \frac{1}{2} \right)$ 

TO TRANSLE PERSONAL ALL

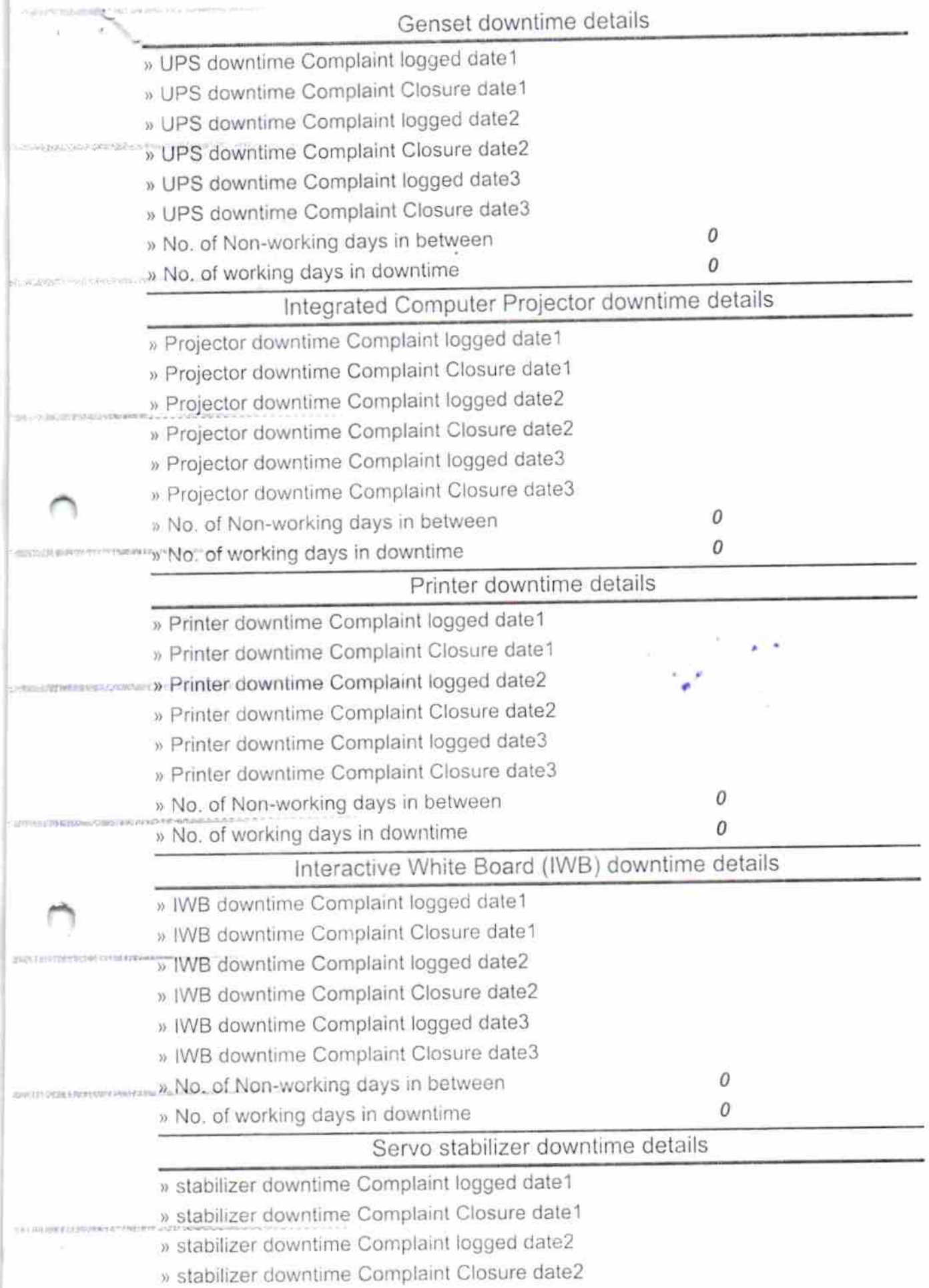

þæ

compressionation construction

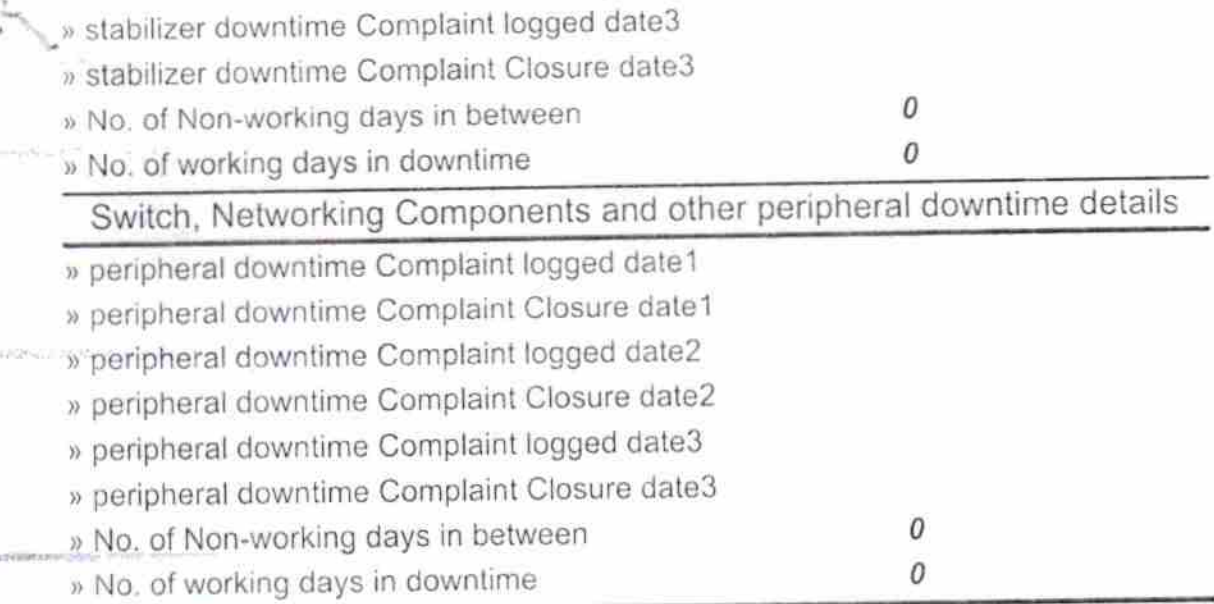

**Material Protections** 

 $\sim$  12

**CONTRACTOR** 

经过的过去式 机空间的 医阴道出血 经经济条件

**Visite of the Party** 

 $\sim$ 

ater<br>Mistriese with Seal Signature of Head